Документ подписан прос<u>той электронной подписью</u><br>Информация о владовосхдарственное аккредитованное не<mark>коммерческое частное образовательное</mark> **учреждение высшего образования** <sub>Должность: ректо**%Академия маркетинга и социально-ин</mark>формационных технологий – ИМСИТ»**</sub> **(г. Краснодар)** 4237c7ccb9b9e111bbaf1f4fcda9201d015c4dbaa12**\$#AH7\QX\BQAkaдемия ИМСИТ)** Информация о владельце: ФИО: Агабекян Раиса Левоновна Дата подписания: 04.06.2024 08:34:22 Уникальный программный ключ:

УТВЕРЖДАЮ

Проректор по учебной работе, доцент

\_\_\_\_\_\_\_\_\_\_\_\_\_\_Н.И. Севрюгина

25.12.2023

# **Б1.В.01.03**

# **ПРЕДМЕТНО-СОДЕРЖАТЕЛЬНЫЙ МОДУЛЬ Алгоритмы и структуры данных**

рабочая программа дисциплины (модуля)

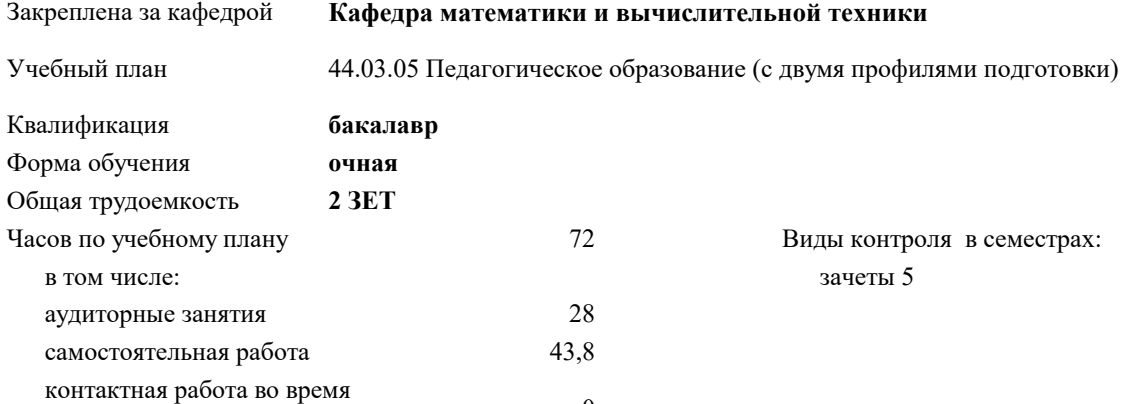

#### **Распределение часов дисциплины по семестрам**

промежуточной аттестации (ИКР)  $0$ 

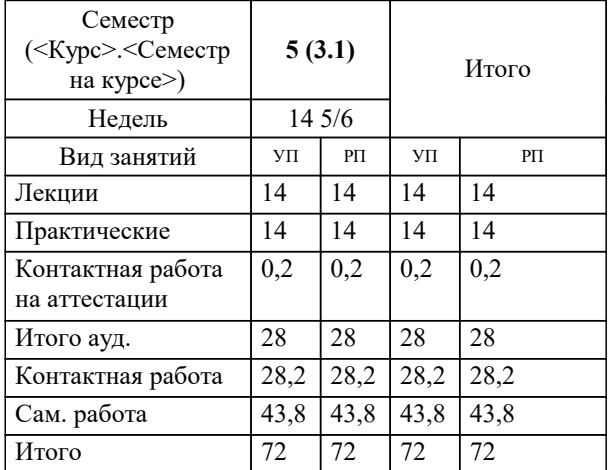

УП: 44.03.05 ПедОбр2 3++МатИнф24.plx стр. 2

#### Программу составил(и):

*к.т.н., Доцент, Сорокина Виктория Владимировна*

Рецензент(ы):

*дтн, профессор кафедры информационных систем и программирования КубГТУ, Видовский Л.А.;директор АО «ЮГ-СИСТЕМА ПЛЮС», Глебов О.В.*

**Алгоритмы и структуры данных** Рабочая программа дисциплины

разработана в соответствии с ФГОС ВО:

Федеральный государственный образовательный стандарт высшего образования - бакалавриат по направлению подготовки 44.03.05 Педагогическое образование (с двумя профилями подготовки) (приказ Минобрнауки России от 22.02.2018 г. № 125)

составлена на основании учебного плана:

44.03.05 Педагогическое образование (с двумя профилями подготовки) утвержденного учёным советом вуза от 25.12.2023 протокол № 4.

**Кафедра математики и вычислительной техники** Рабочая программа одобрена на заседании кафедры

Протокол от 11.12.2023 г. № 5

Зав. кафедрой Исикова Наталья Павловна

Согласовано с представителями работодателей на заседании НМС, протокол № 4 от 25.12.2023.

Председатель НМС проф. Павелко Н.Н.

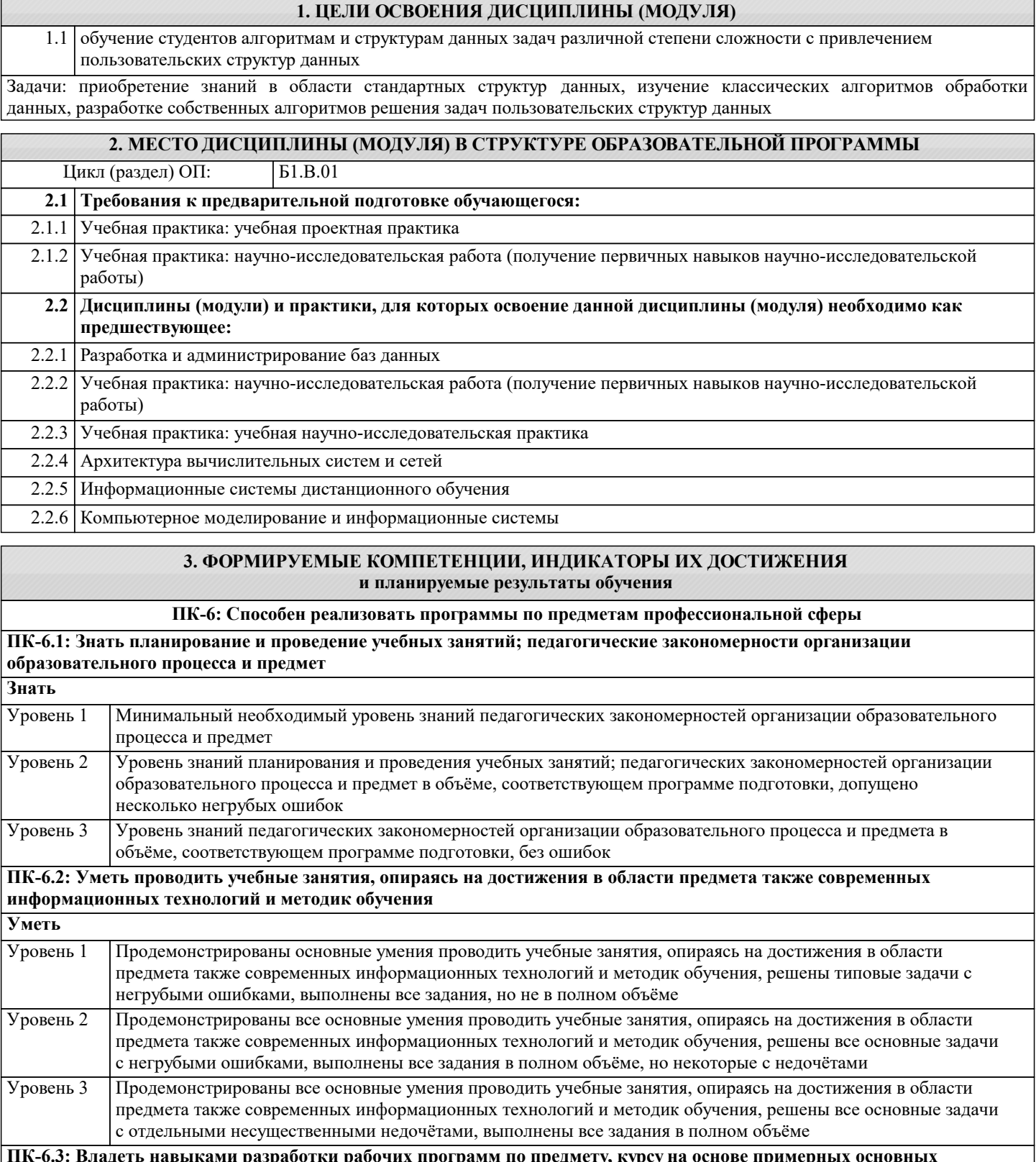

#### **ПК-6.3: Владеть навыками разработки рабочих программ по предмету, курсу на основе примерных основных общеобразовательных программ и обеспечивать ее выполнение Владеть**

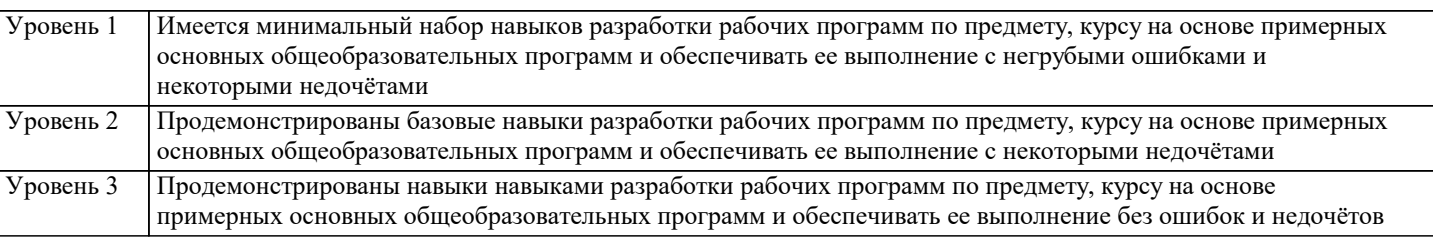

**ПК-7: Способность осваивать специальные знания в предметной области и использовать их в профессиональной деятельности**

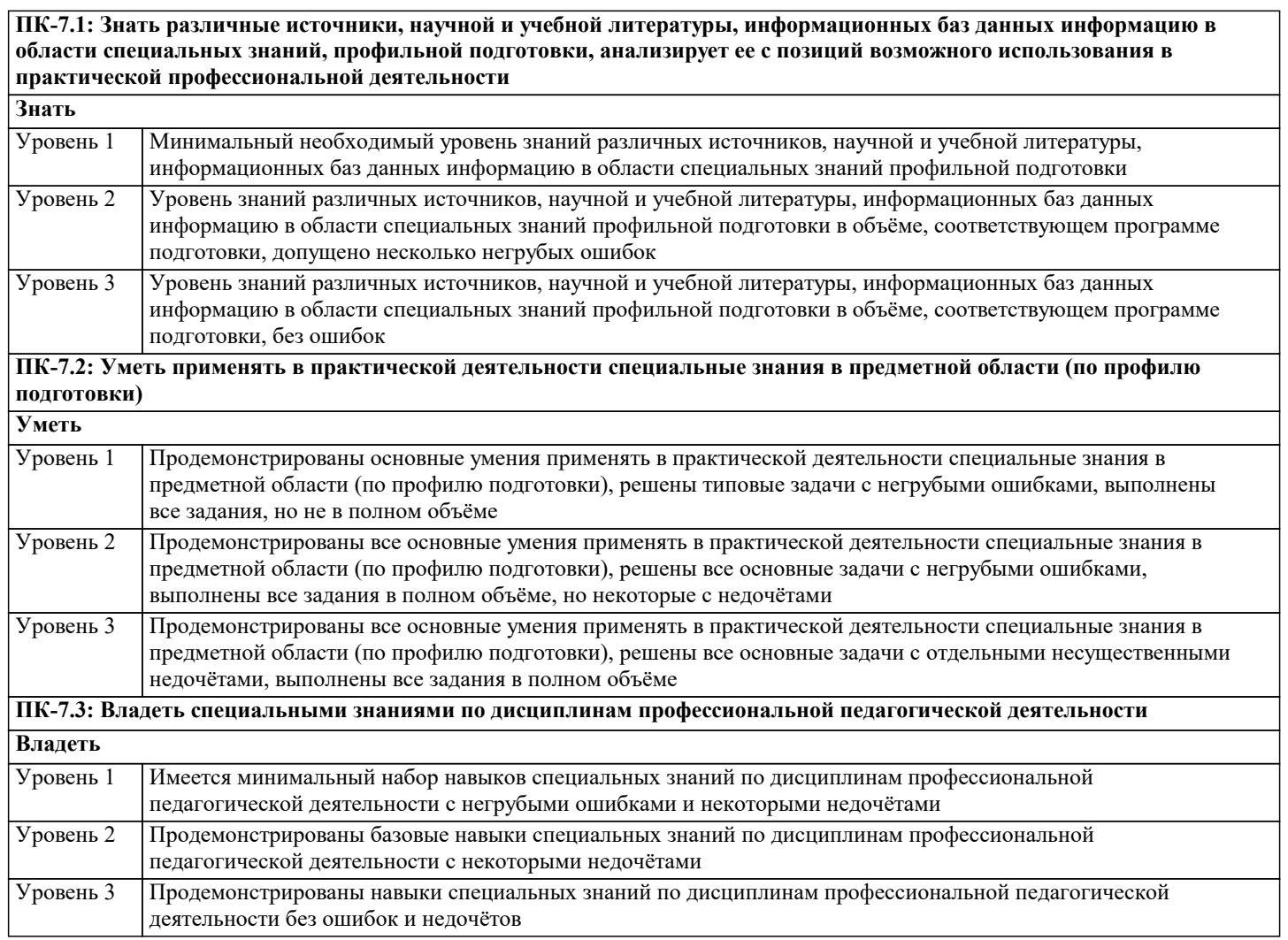

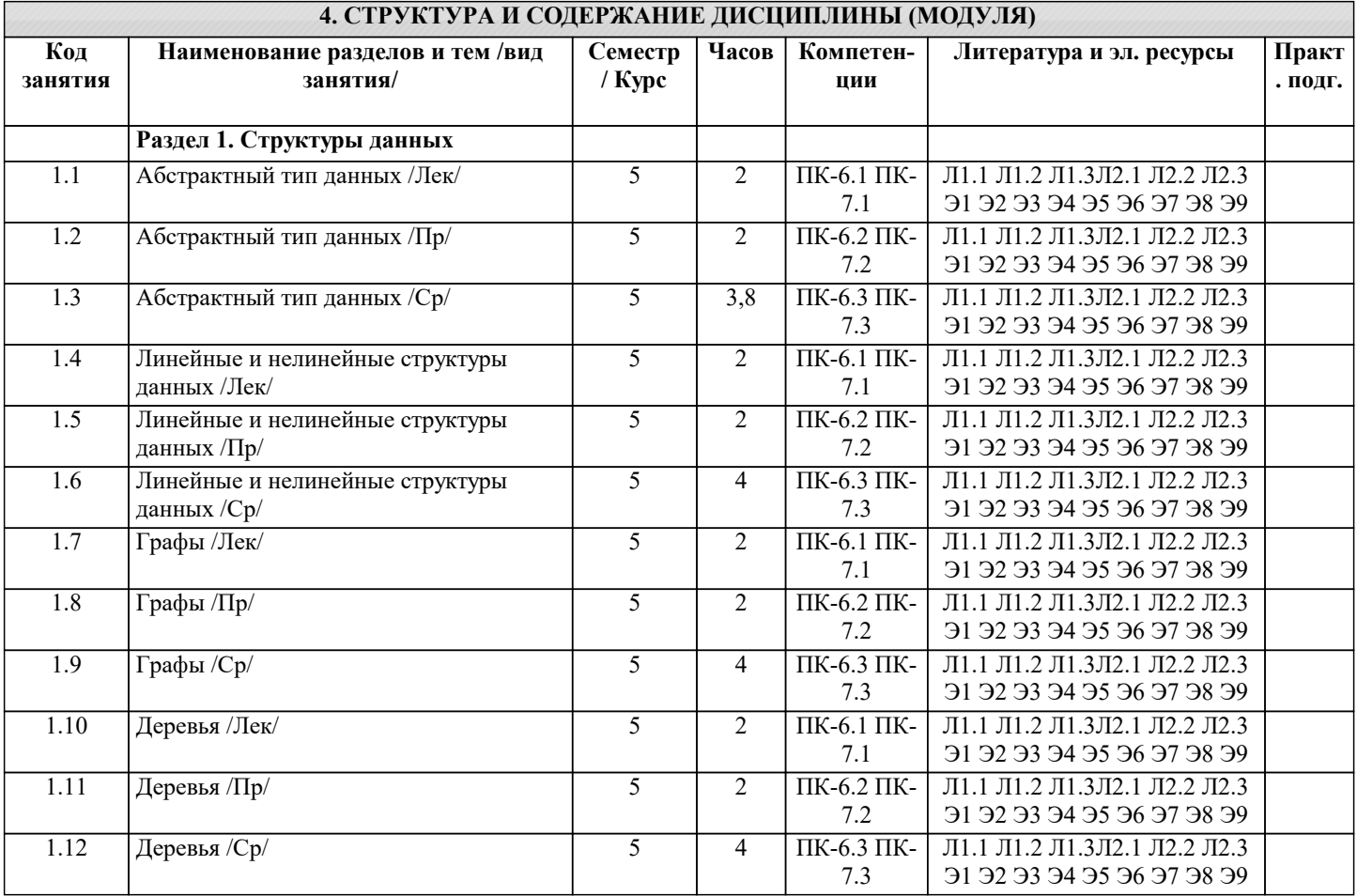

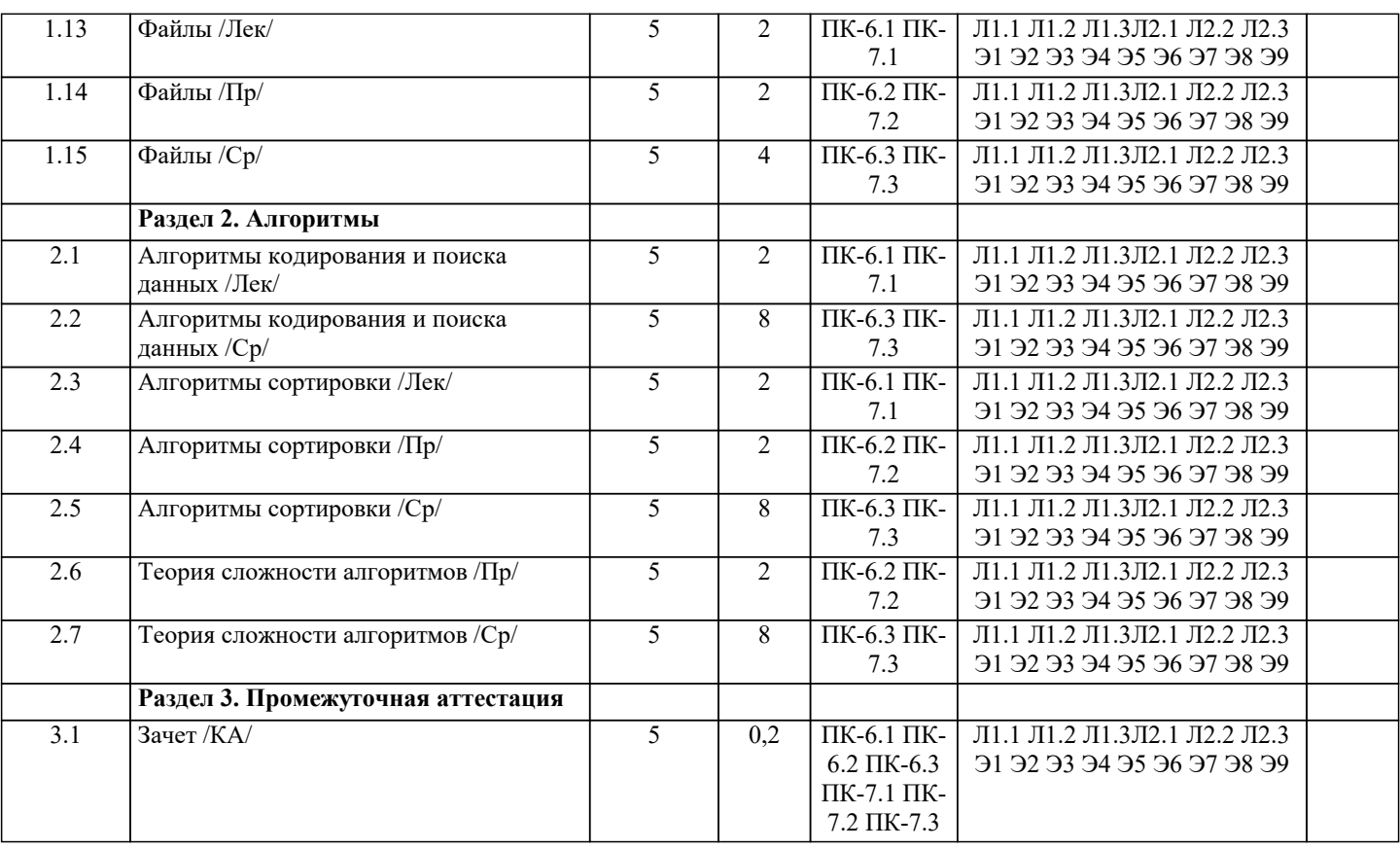

## 5. ОПЕНОЧНЫЕ МАТЕРИАЛЫ

#### 5.1. Контрольные вопросы и задания

Список вопросов по дисциплине к зачету

- $\overline{1}$ . Понятие алгоритма как средства обработки информации
- $\overline{2}$ . Понятие слабо-структурированных данных
- $\overline{3}$ . Понятие структуры данных
- $\overline{4}$ . Понятие элементарных структур данных
- $\overline{5}$ . Понятие составных структур данных
- 6. Понятие внешних структур данных
- $\overline{7}$ . Понятие физических структур данных
- 8. Понятие абстрактных структур данных
- 9. Понятие элементарных структур данных
- 10. Понятие составных структур данных
- $11.$ Показатели изменчивости структур данных
- 12. Понятие статических структур данных
- 13. Понятие динамических структур данных
- 14. Основные требования к алгоритму
- 15. Определение пространственной сложности алгоритма
- 16. Понятие типа данных
- 17. Определение асимптотической временной сложности алгоритма
- 18. Правило сумм для определения сложности задачи
- 19. Правило произведений для определения сложности задачи
- 20. Определение детерминированного алгоритма
- 21. Определение недетерминированного алгоритма
- 22. Свойство детерминированности алгоритма
- 23. Понятие элементарных данных
- 24. Понятие массива данных
- 25. Понятие структуры данных «Строка»
- 26. Понятие структуры данных «Запись»
- 27. Понятие структуры данных «Множество»
- 28. Понятие структуры данных «Таблица»
- 29. Определение линейных однонаправленных и двунаправленных списков
- 30. Определение циклического однонаправленного и двунаправленного списка
- 31. Понятие структуры данных типа стек
- 32. Понятие структуры данных типа очередь
- 33. Понятие разряженной матрицы
- 35. Определение разряженных матриц со случайным расположением элементов
- 36. Понятие структуры данных типа дек
- 37. Понятие мультисписка
- 38. Понятие слоёного списка
- 39. Определение графа. Представление графа в виде матрицы смежности и матрицы инцидентности
- 40. Определение структуры данных типа дерево. Способы обхода деревьев. Определение двоичных деревьев
- $41.$ Определение файла. Способы организации данных в виде файлов. Понятие индексированного файла
- Классификация алгоритмов по сложности 42.
- 43. Описание метода декомпозиции
- $44.$ Понятие динамического программирования
- 45. Описание метода последовательного (линейного) поиска
- 46. Описание метода бинарного поиска
- 47. Определение функции хеширования. Сущность и причины возникновения коллизий при хешировании данных 48. Понятие алгоритма сортировки данных.
- 49 Описание алгоритма сортировки подсчётом
- 50. Описание алгоритма сортировки простым включением
- $51.$ Описание алгоритма сортировки методом пузырька
- 52. Описание алгоритма сортировка по методу Шелла.

Задания для проведения текущего контроля

Тема: Статические структуры данных

Задача 1

Реализовать функцию, которая разбивает неупорядоченный числовой массив на два массива с равным числом элементов так, чтобы элементы одного массива были бы не больше наименьшего элемента второго массива.

Залача 2

Разработать функцию транспонирования матрицы. Исходную матрицу сохранить, а транспонированную поместить в линамическую память.

Залача 3

Реализовать функцию, которая создаёт одномерный массив из двухмерного массива так, что каждый элемент одномерного массива есть соответствующих элементов строк двухмерного.

Залача 4

Элемент двухмерного массива, который является одновременно наименьшим в своей строке и наибольшим в своём столбце, называется седловой точкой массива. Реализовать функцию поиска всех седловых точек массива. Залача 5

Числовой одномерный массив содержит некоторое количество нулевых элементов. Реализовать функцию определения длины самой длинной последовательности подряд идущих нулей и индекса первого элемента этой последовательности. Залача б

Реализовать функцию для умножения двух разряжённых матриц. Указания см в [2, п. 1.4.4.]

Задача 7

Реализовать функцию для определения количества различных чисел в одномерном целочисленном массиве.

Задача 8

Реализовать функцию для дублирования строки, например «боб» → «боббоб».

Задача 9

Реализовать функцию для отбрасывания всех конечных пробелов в строке.

Задача 10

Реализовать функцию для отбрасывания всех начальных пробелов в строке.

Задача 11

Разработать функцию, которая заменяет несколько подряд идущих пробелов одним пробелом.

 $3a\pi$ ача 12

Из символьной строки выделить все слова и составить массив слов. Слова в строке разделены пробелами, знаки

- препинания отбрасывать.
- Залача 13

Из текста выделить предложения. Определить число предложений в тексте.

 $3a$ пача  $14$ 

Определить среднее число слов в тексте и среднее число символов в слове.

Залача 15

Дан массив слов. В заданном тексте найти все вхождения этих слов. Результат выдать в форме: слово: позиция в тексте. Залача 16

Реализовать функцию включения строки S2 в строку S1, начиная с позиции n.

Залача 17

Реализовать функцию удаления подстроки S2 из строки S1.

Залача 18

Разработать функцию для подсчёта каждого из знаков препинания в тексте.

Тема: Динамические структуры данных

Задача 1. Используя стек, напечатать символы строки в обратном порядке. Указание: последовательно вводим символы строки слева направо в стек. Затем извлекаем их из стека и печатаем.

Задача 2. Написать программу, которая определяет, является ли скобочное выражение правильным. Примеры правильных скобочных выражений: (), (())(), ()(), ((())) и неправильных: )(, ())((), (, )))), ((()). Указание: рассматриваем последовательно каждый символ заданной строки слева направо. Если очередной символ - левая скобка, то размещаем ее в стеке, если правая – то извлекаем элемент из стека (это обязательно должна быть левая скобка). После рассмотрения всей строки, если выражение правильно, стек должен оказаться пустым.

Задача 3. Дана строка s1 из чётного количества символов. Получить и напечатать строку s2, состоящую из символов первой половины строки s1, записанных в обратном порядке, после которых идут символы второй половины строки s1, также записанные в обратном порядке. Например, при s1 = "привет", s2 должно быть равно "ирптев".

Задача 4. Решить задачу 2, дополнительно найдя порядковый номер первой скобки, нарушающей правильность расстановки скобок.

Задача 5. Проверить правильность расстановок скобок в скобочном выражении, использующем скобки вида: "(", ")", "{", "{", "|", "|". Требование вложенности скобок разного вида не учитывать, т. е., например, выражения "({})[]" и "([{()}]}" правильные.

Задача 6. Дан массив целых чисел. Выяснить, совпадает ли количество отрицательных чисел с положительными. Если нет, определить количество несовпадений.

Задача 7. Решить задачу 5, но с учётом вложенности скобок одного вида.

Задача 8. Обратная польская запись (ОПЗ) - форма записи математических выражений, в которой операнды расположены перед знаками операций. Например, 3+5-1 и (2+6)/4 в ОПЗ будут выглядеть так: 3 5 1 – + и 2 6 + 4 /, соответственно. Преобразовать арифметическое выражение в инфиксной нотации в обратную польскую запись. Указания: выражение не должно содержать скобок, приоритет операций должен быть предусмотрен в исходном выражении путём их следования. Задача 9. Польская запись (ПЗ) – форма записи математических выражений, в которой операнды расположены после знаков операций. Например, 3+5-1 и (2+6)/4 в ПЗ будут выглядеть так:  $-$  + 3 5 1 и / + 2 6 4, соответственно. Преобразовать арифметическое выражение в инфиксной нотации в польскую запись. Указания к решению см. в задании 9.

Вычислить арифметическое выражение, заданное обратной польской записью (см. задание 8). Залача 10. Залача 11. Для вычисления выражений в польской нотации (см. задание 8) используется стек. При чтении выражен направо его операнды добавляются к вершине стека. Операции примеряются к элементам из вершины стека. Результат вычисления добавляется к вершине стека взамен элементов-операндов. Когда все операции выражения будут выполнены, его результат должен оказаться на вершине стека. Вычислить выражение, заданное обратной польской записью. Указание: все операции в выражении должны быть бинарными, а операнды - целыми числами. Для разделения операндов использовать пробел.

Залача 12. Решить задачу 11 при условии, что все операнды в выражении - вещественные числа с фиксированной: Залача 13 Упорядочить элементы числового массива в порядке возрастания с помощью стека и линейного списка. Залача 14. Упорядочить элементы числового массива в порядке убывания с помощью стека и линейного списка.

### 5.2. Темы письменных работ

Курсовая работа не предусмотрена учебным планом

Формой осуществления контроля выполнения самостоятельной работы является подготовки рефератов на актуальные темы, т. е. изучение с помощью научных методов явлений и процессов, анализа влияния на них различных факторов, а также, изучение взаимодействия между явлениями, с целью получения убедительно доказанных и полезных для науки и практики решений с максимальным эффектом.

Цель реферата – определение конкретного объекта и всестороннее, достоверное изучение его структуры, характеристик, связей на основе разработанных в науке принципов и метолов познания, а также получение полезных для деятельности человека результатов, внелрение в производство с дальнейшим эффектом.

Основой разработки кажлой темы является метолология, т. е. совокупность метолов, способов, приемов и их опрелеленная последовательность, принятая при разработке научного исследования. В конечном счете, методология - это схема, план решения поставленной научно-исслеловательской залачи.

Процесс подготовки реферат состоит из следующих основных этапов:

1. Выбор темы и обоснование ее актуальности.

2. Составление библиографии, ознакомление с законодательными актами, нормативными документами и другими источниками, относящимися к теме проекта (работы).

3. Разработка алгоритма исследования, формирование требований к исходным данным, выбор методов и

инструментальных средств анализа.

4. Сбор фактического материала.

5. Обработка и анализ полученной информации с применением современных методов анализа.

6. Формулировка выводов и выработка рекомендаций.

7. Оформление работы в соответствии с установленными требованиями.

Темы рефератов

1. Алгоритмы обработки информации.

2. Вилы обработки информации.

 $\overline{3}$ . Основные компоненты информационной технологии обработки данных.

 $\overline{4}$ . Связные списки

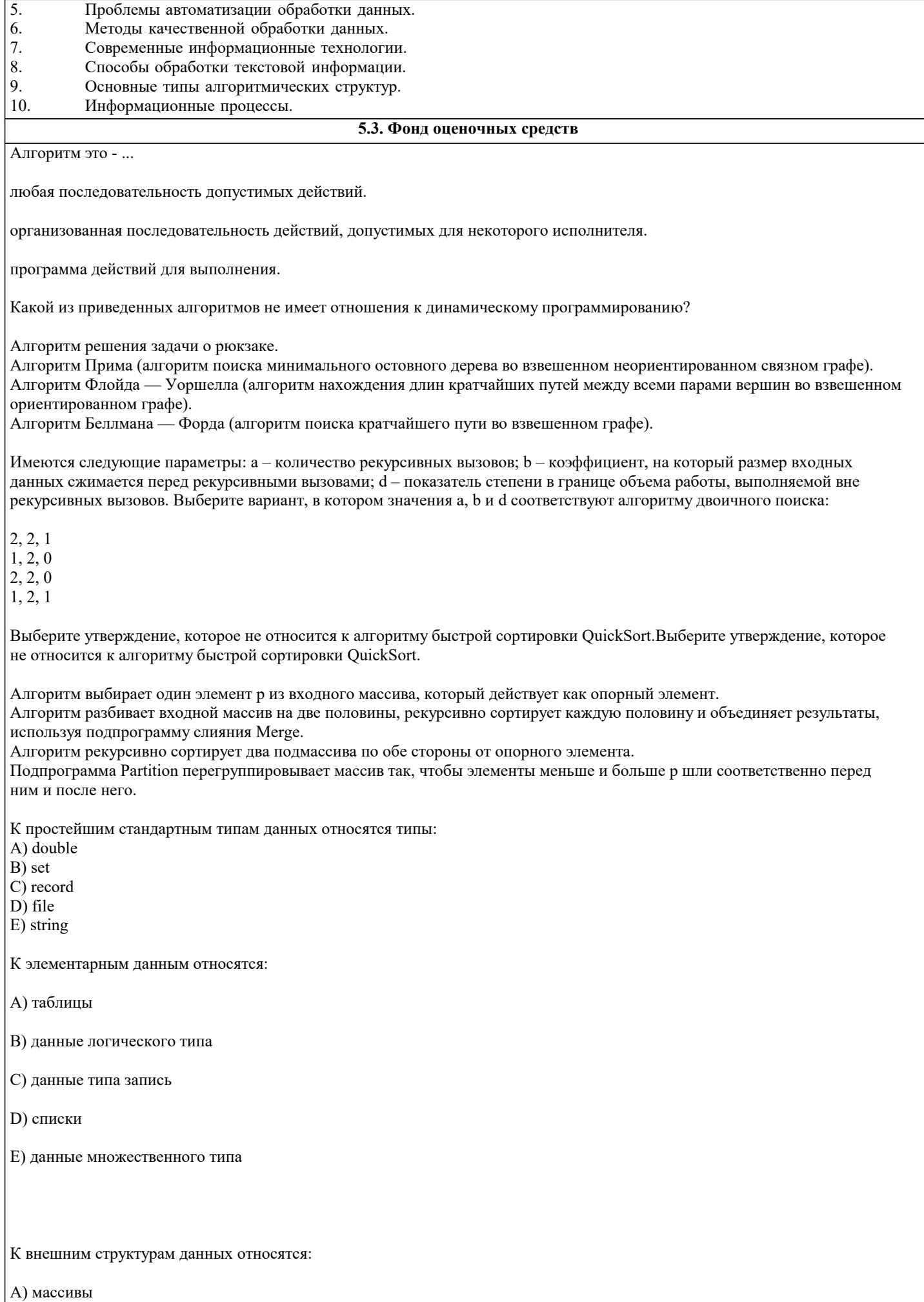

В) файлы последовательного доступа

С) стеки

D) деки

Е) записи

F) деревья

Способы обхода бинарных деревьев:

А) в антисимметричном порядке

В) в прямом порядке

С) в линейном порядке

D) в диагональном порядке

Е) в порядке нумерации вершин

F) в произвольном порядке

Не существует следующих видов сортировок:

А) сортировка сложением

В) сортировка выбором

С) сортировка вставками

D) сортировка Шелла

Е) шейкерная сортировка

F) сортировка слиянием

Алгоритмы поиска подстрок:

А) алгоритм Краскала

В) алгоритм Шелла

С) алгоритм Евклида

D) алгоритм Рабина - Карпа

Е) алгоритм Кнута - Морриса - Пратта

В соответствии с методологией структурного программирования:

А) программа представляет собой структуру, построенную из трёх типов базовых конструкций: последовательное исполнение, ветвление, цикл

В) разработка программы ведётся пошагово, методом «снизу вверх»

С) в зависимости от суперпозиции базовых структур изменяется их действие

D) базовые конструкции вырабатываются в зависимости от вида задачи

Е) повторяющиеся фрагменты программы (либо не повторяющиеся, но представляющие собой логически целостные вычислительные блоки) могут оформляться в виде подпрограмм

Для контроля структуры программы можно использовать контроля:

А) помодульный

В) сквозной

С) логический

D) динамический

Е) смежный

Правильные определения линейного, разветвляющегося и циклического алгоритмов:

А) Алгоритм называется линейным, если его команды выполняются в порядке их естественного следования друг за другом, независимо от каких-либо условий

- В) Алгоритм называется разветвляющимся, если ход его выполнения зависит от истинности тех или иных условий
- С) Алгоритм называется линейным, если он включает в себя вспомогательный алгоритм
- D) Алгоритм называется разветвляющимся, если его команды выполняются в порядке их естественного следования друг за другом независимо от каких-либо условий

Е) Алгоритм называется циклическим, если его команды выполняются в порядке их естественного следования друг за другом независимо от каких-либо условий

F) Алгоритм называется циклическим, если ход его выполнения зависит от истинности тех или иных условий

Указательная переменная может находиться в состояниях:

А) Содержать значение логической переменной

В) Содержать адрес очередной команды

С) Содержать значение целой переменной

D) Находиться в неопределенном состоянии

E) Содержать специальный пустой адрес nil

F) Содержать значение вещественной переменной

Какие утверждения справедливы относительно программной реализации сортировки обменами реализация включает двойной цикл оба цикла - с известным числом повторений внутренний цикл - с шагом (-1) реализация носит рекурсивный характер

Какие утверждения справедливы по отношению к простейшим методам сортировки массивов эти методы имеют квадратичную скорость роста трудоемкости эти методы следует использовать при небольших объемах входных данных эти методы имеют простую программную реализацию эти методы обеспечивают высокую скорость сортировки

Какие правила обхода дерева являются основными обход в прямом порядке обход в обратном порядке симметричный обход круговой обход

В чем суть правила обхода дерева в обратном направлении сначала обрабатывается левое поддерево, потом - правое поддерево, потом - корень поддерева сначала обрабатывается левое поддерево, потом - корень поддерева, потом - правое поддерево сначала обрабатывается правое поддерево, потом - левое поддерево, потом - корень поддерева

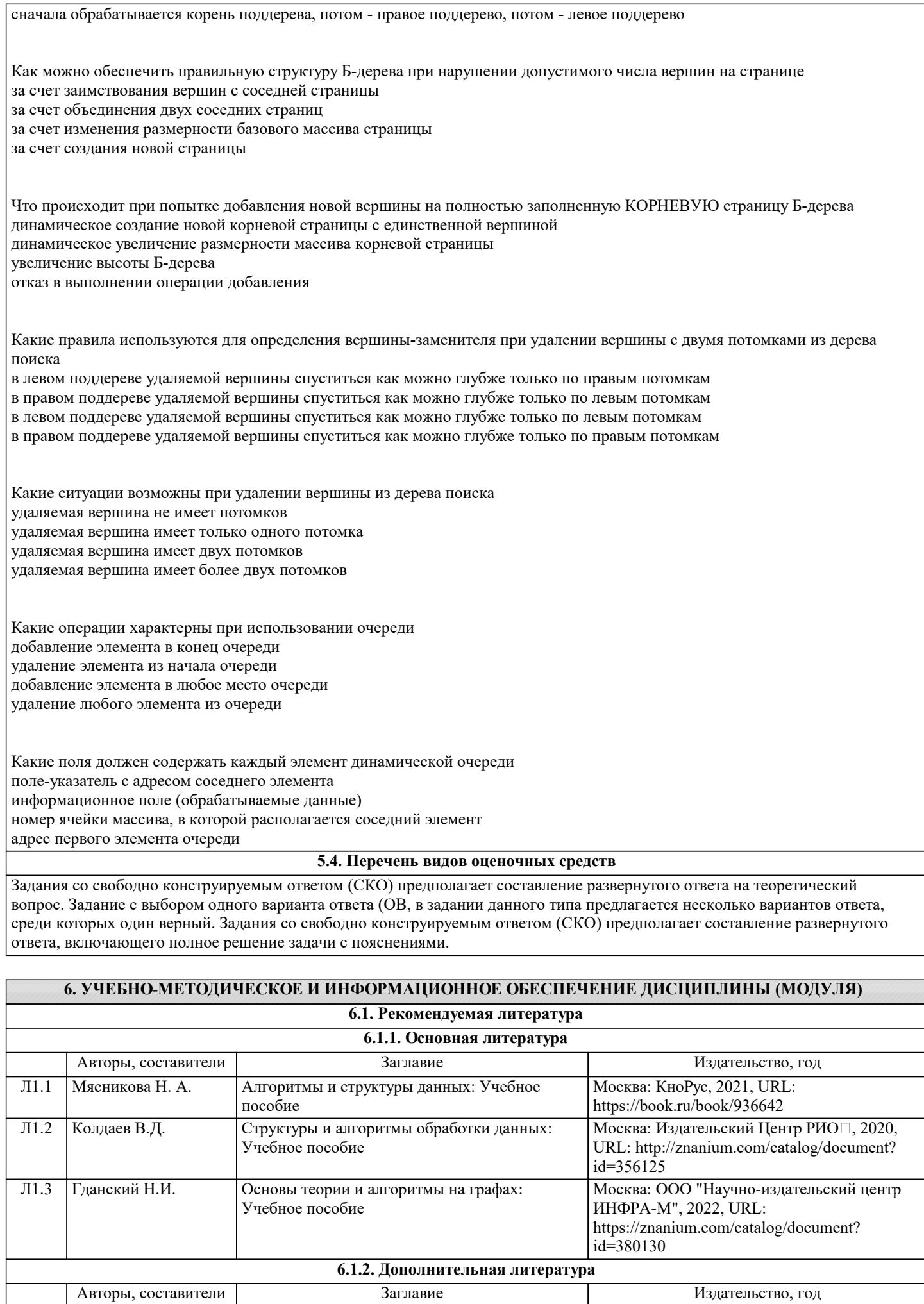

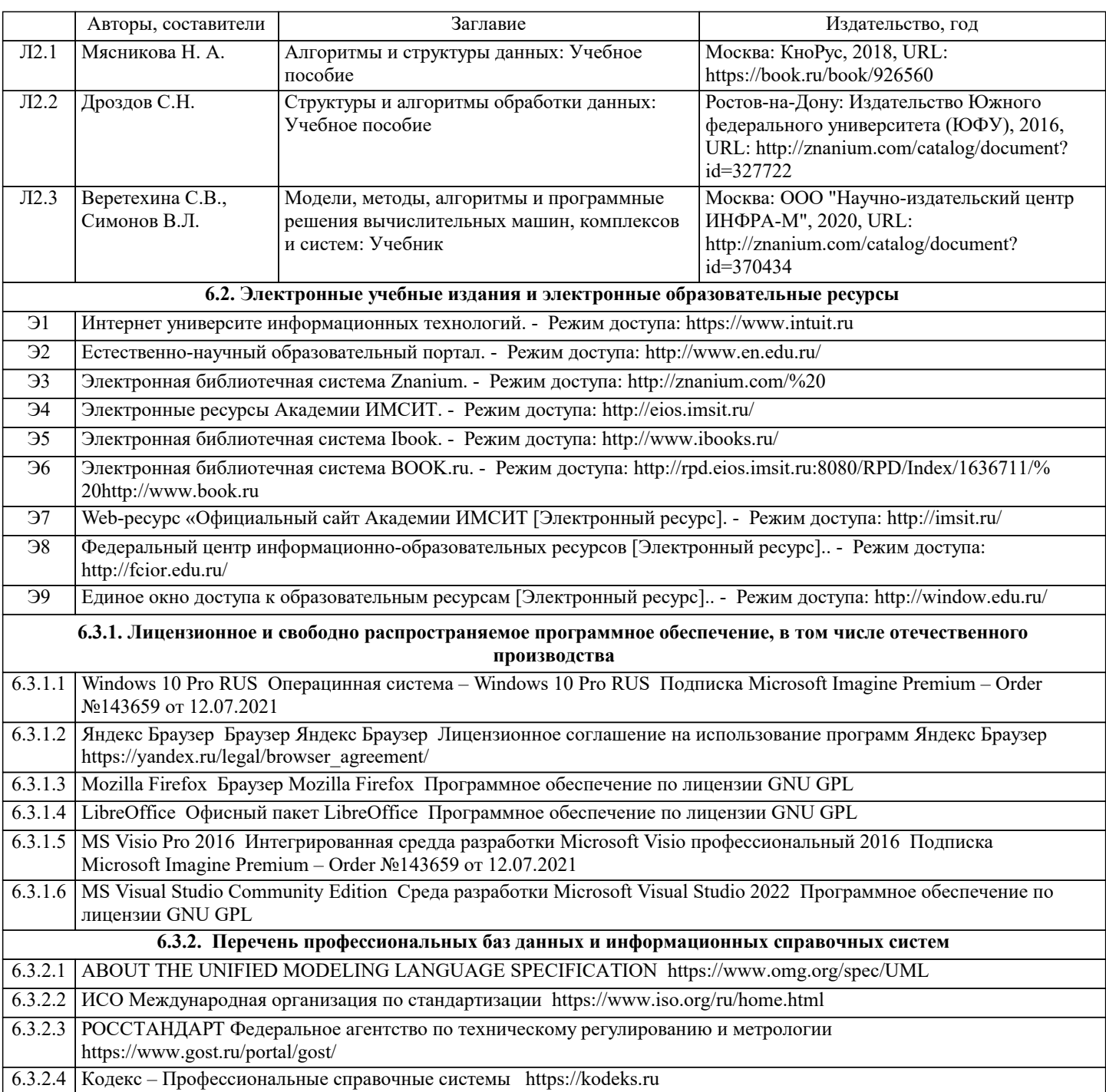

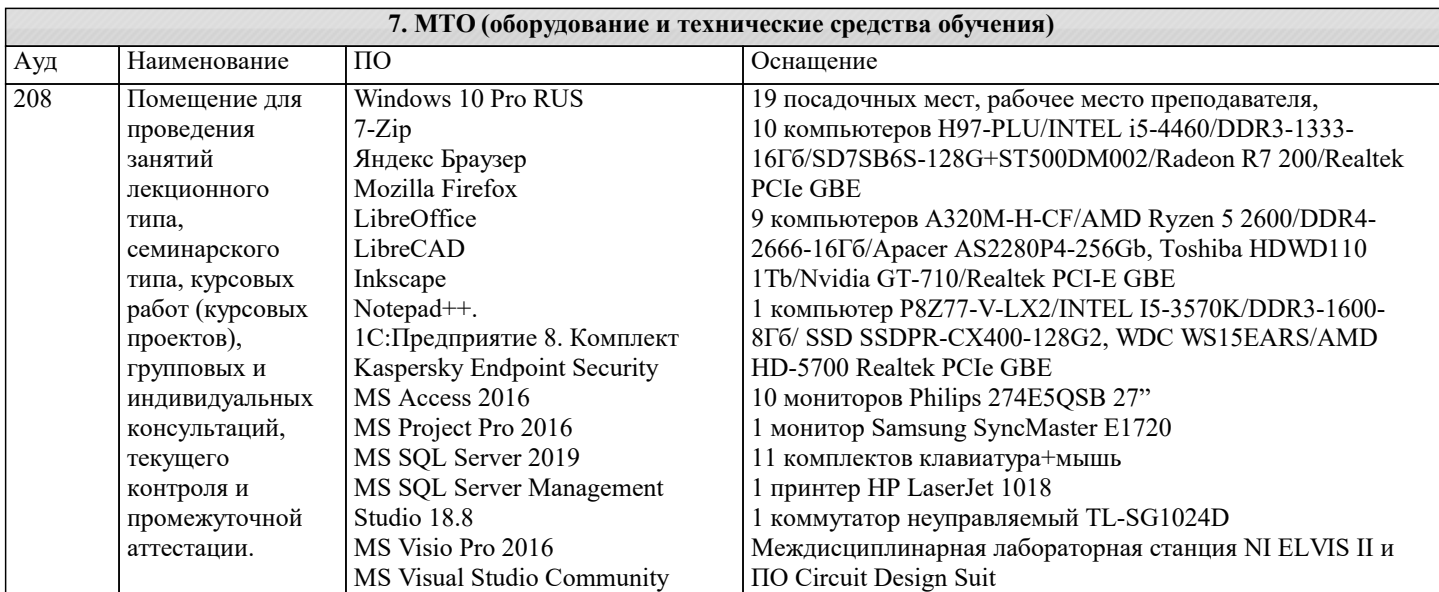

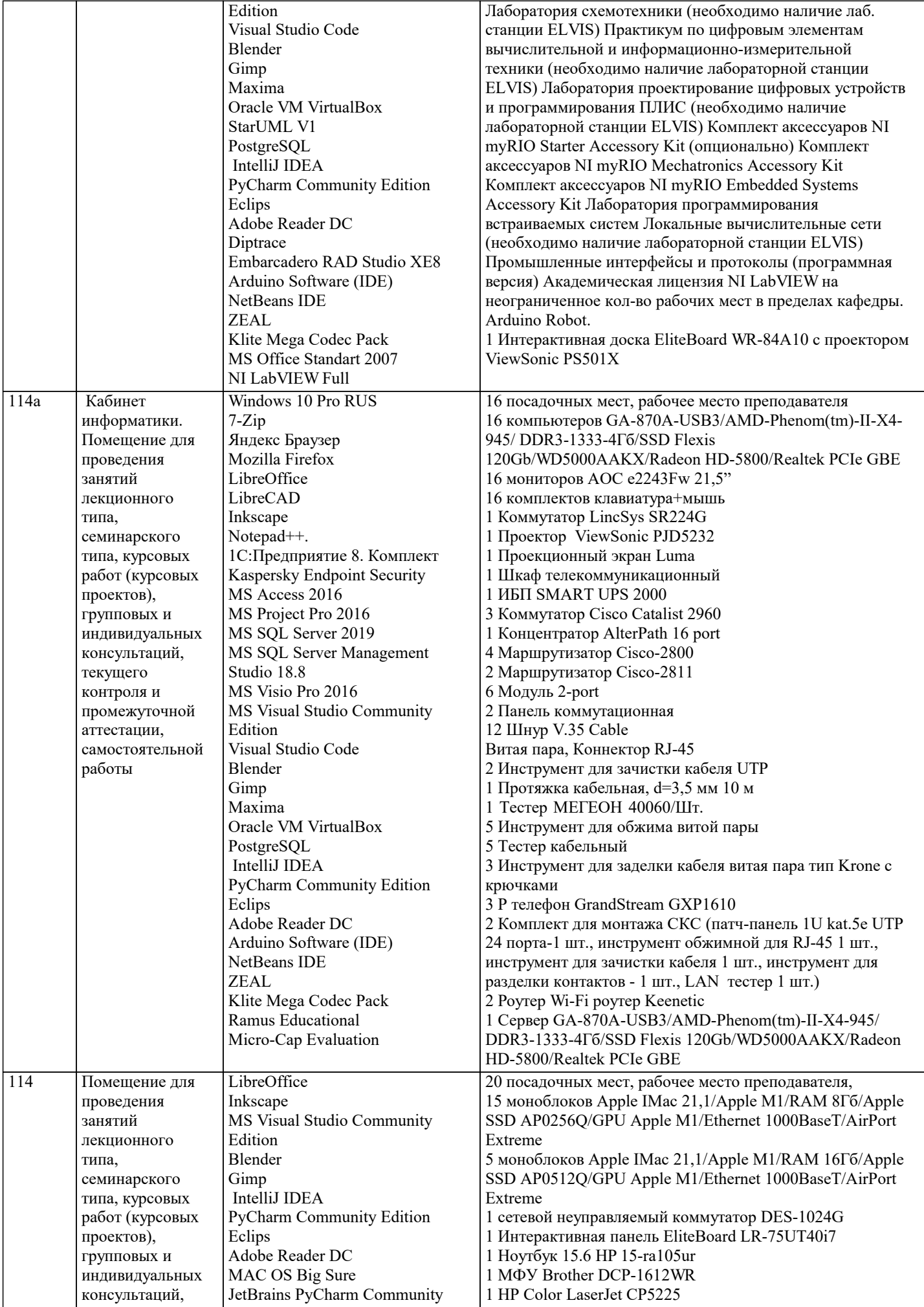

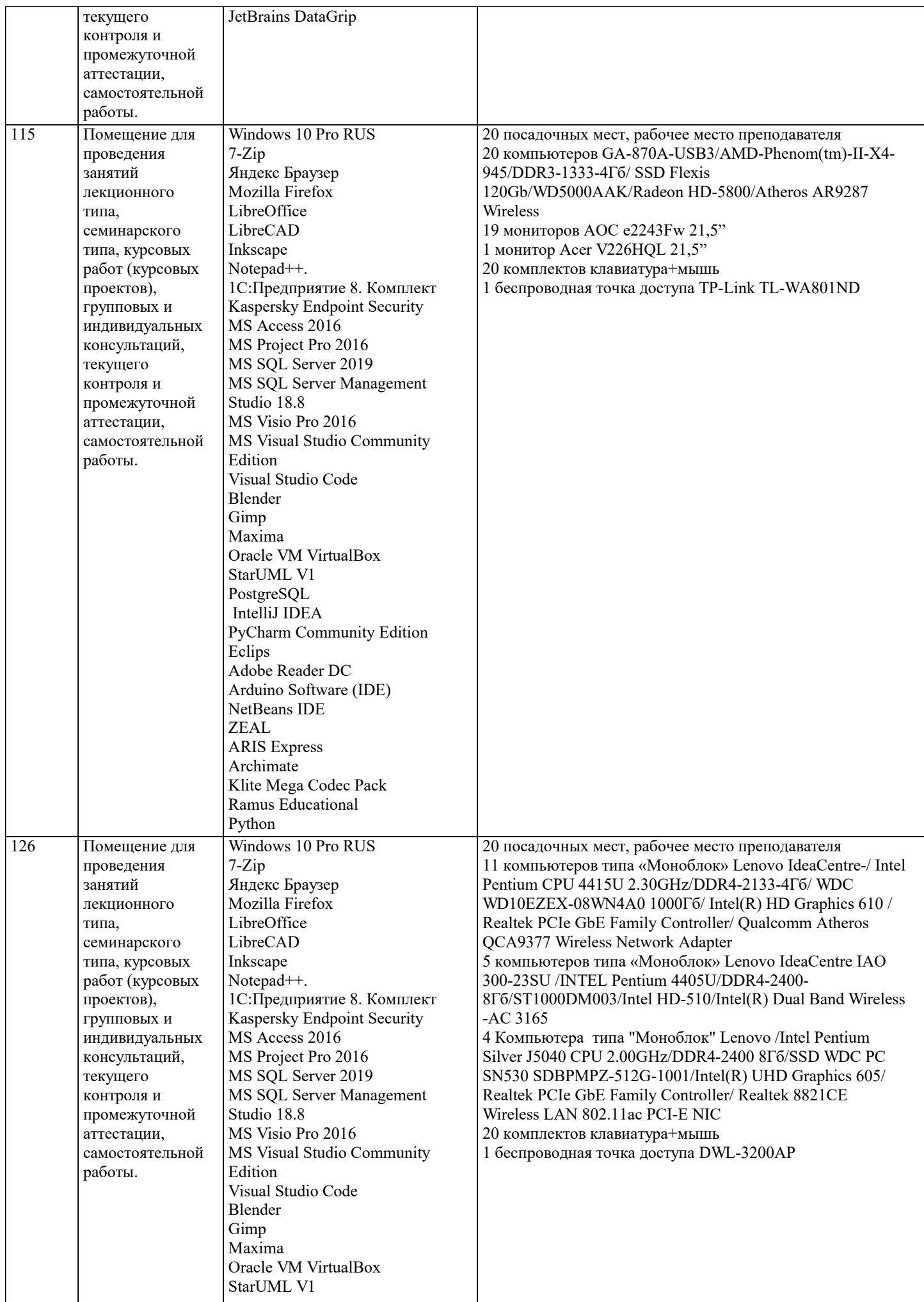

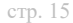

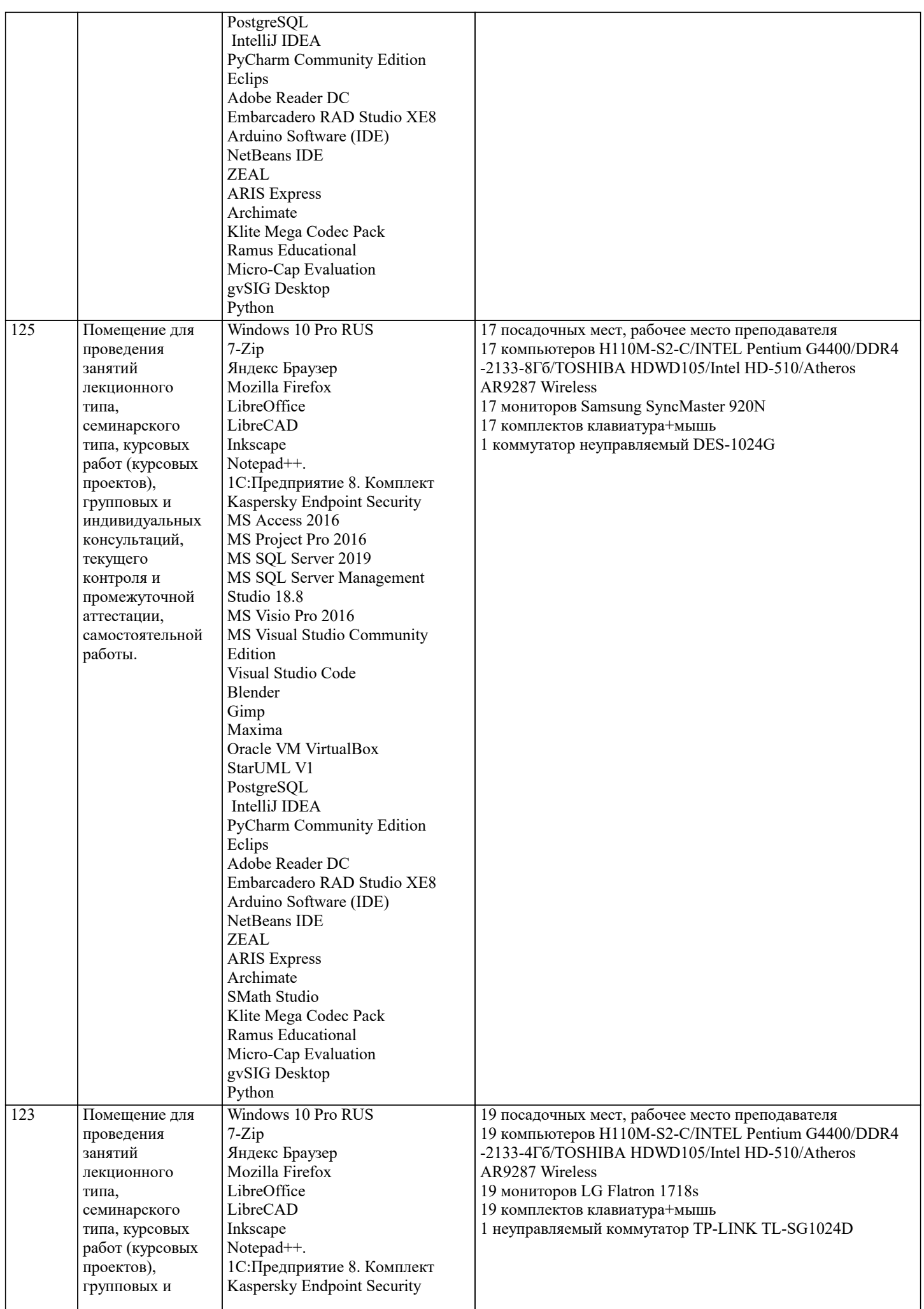

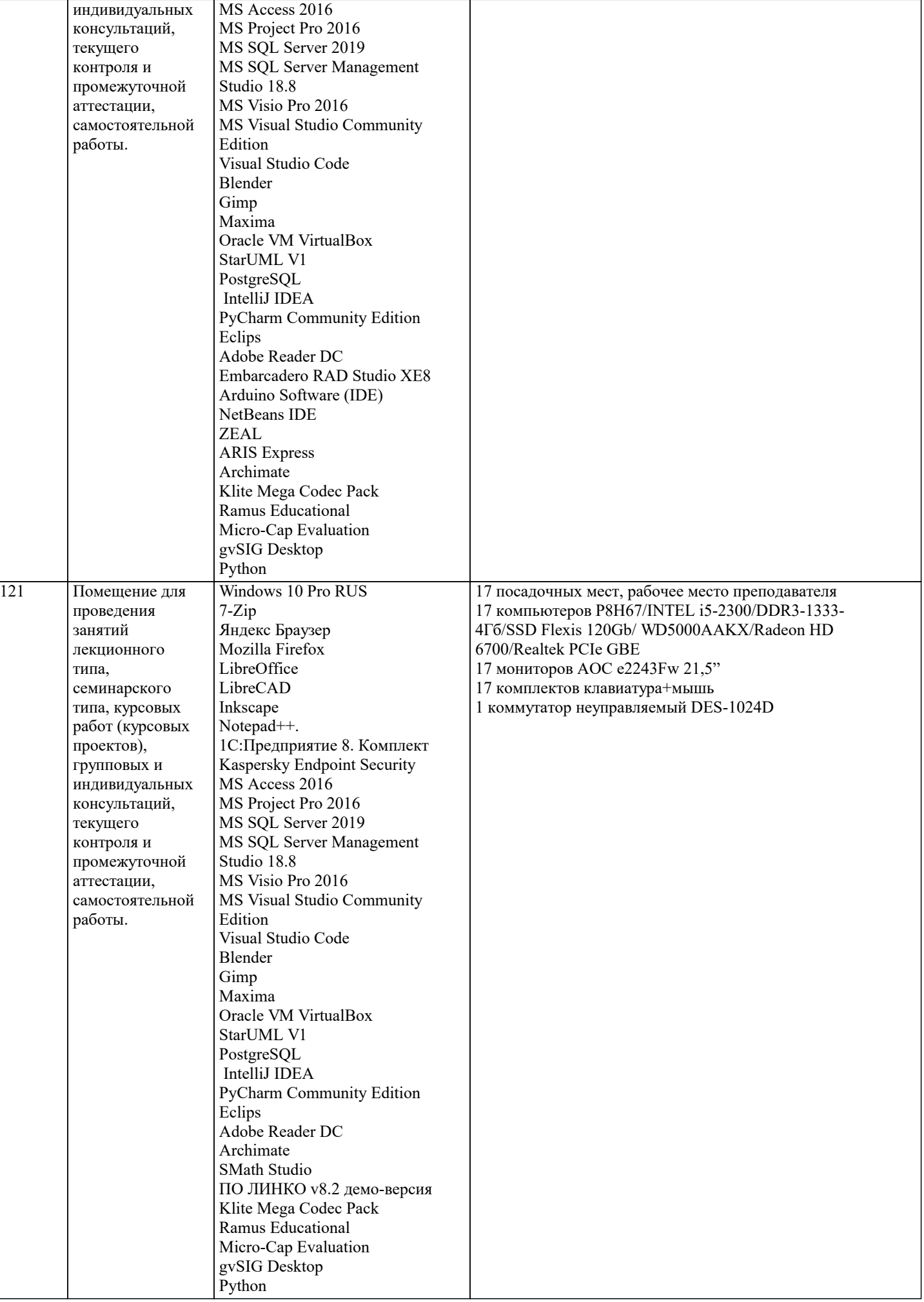

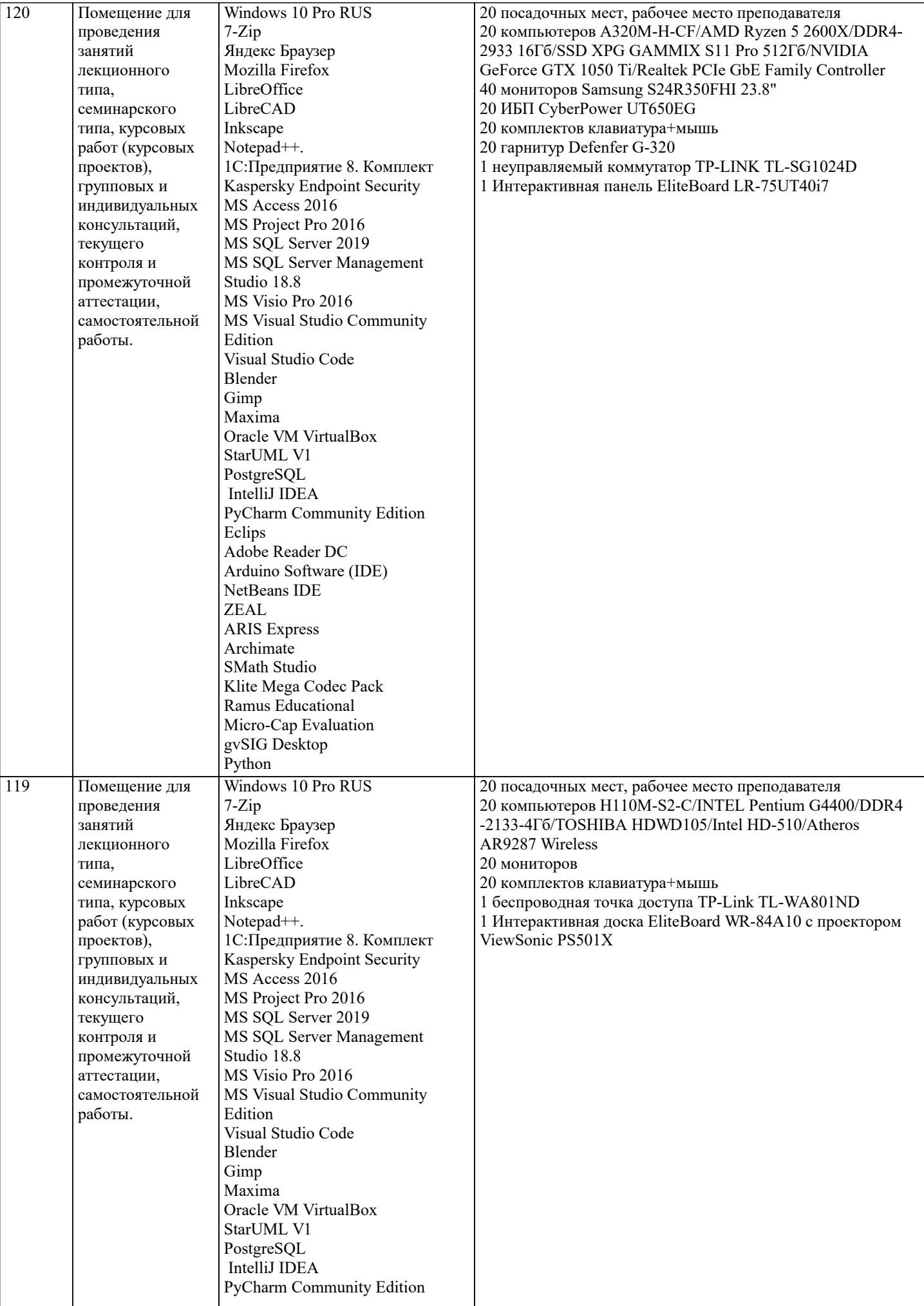

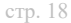

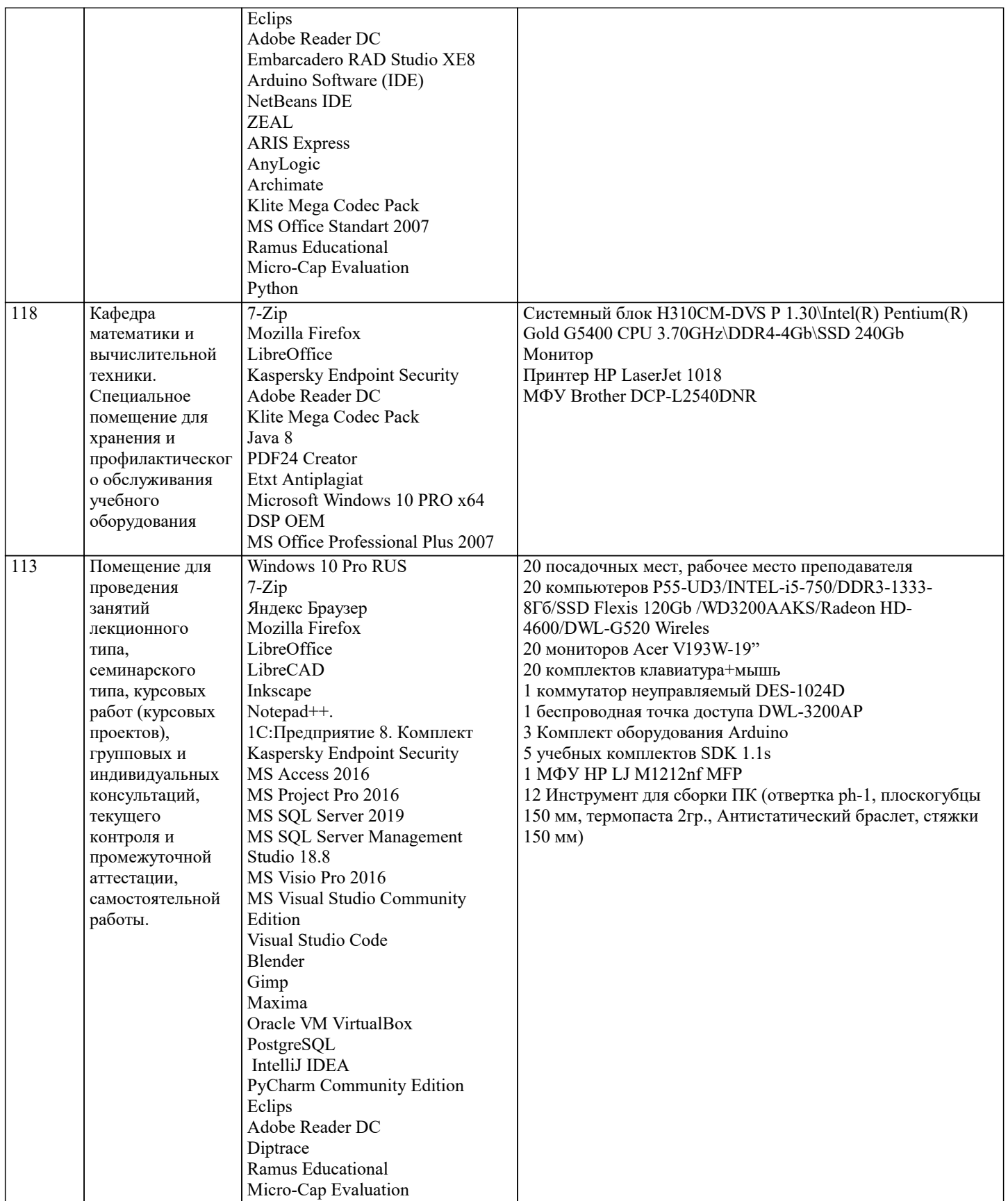

#### 8. МЕТОДИЧЕСКИЕ УКАЗАНИЯ ДЛЯ ОБУЧАЮЩИХСЯ ПО ОСВОЕНИЮ ДИСЦИПЛИНЫ (МОДУЛЯ)

В соответствии с требованиями ФГОС ВО по направлению подготовки реализация компетентностного подхода предусматривает использование в учебном процессе активных и интерактивных форм проведения занятий (разбор конкретных задач, проведение блиц-опросов, исследовательские работы) в сочетании с внеаудиторной работой с целью формирования и развития профессиональных навыков обучающихся.

Лекционные занятия дополняются ПЗ и различными формами СРС с учебной и научной литературой В процессе такой работы студенты приобретают навыки «глубокого чтения» - анализа и интерпретации текстов по методологии и методике дисциплины.

Учебный материал по дисциплине «Алгоритмы и структуры данных» разделен на логически завершенные части (модули),

после изучения, которых предусматривается аттестация в форме письменных тестов, контрольных работ.

Работы оцениваются в баллах, сумма которых дает рейтинг каждого обучающегося. В баллах оцениваются не только знания и навыки обучающихся, но и их творческие возможности: активность, неординарность решений поставленных проблем. Каждый модуль учебной дисциплины включает обязательные виды работ – лекции, ПЗ, различные виды СРС (выполнение домашних заданий по решению задач, подготовка к лекциям и практическим занятиям).

Форма текущего контроля знаний – работа студента на практическом занятии, опрос. Форма промежуточных аттестаций – контрольная работа в аудитории, домашняя работа. Итоговая форма контроля знаний по модулям – контрольная работа с задачами по материалу модуля.

Методические указания по выполнению всех видов учебной работы размещены в электронной образовательной среде академии.

Методические указания и материалы по видам учебных занятий по дисциплине:

Вид учебных занятий, работ Организация деятельности обучающегося

Лекция- Написание конспекта лекций: кратко, схематично, последовательно фиксировать основные положения, выводы, формулировки, обобщения, отмечать важные мысли, выделять ключевые слова, термины. Проверка терминов, понятий с помощью энциклопедий, словарей, справочников с выписыванием толкований в тетрадь. Обозначить вопросы, термины, материал, который вызывает трудности, попытаться найти ответ в рекомендуемой литературе, если самостоятельно не удаётся разобраться в материале, необходимо сформулировать вопрос и задать преподавателю на консультации, на практическом занятии.

Практические занятия - Конспектирование источников. Работа с конспектом лекций, подготовка ответов к контрольным вопросам, просмотр рекомендуемой литературы, работа с текстом. Выполнение практических задач в инструментальных средах. Выполнение проектов. Решение расчётно-графических заданий, решение задач по алгоритму и др.

Самостоятельная работа - Знакомство с основной и дополнительной литературой, включая справочные издания, зарубежные источники, конспект основных положений, терминов, сведений, требующихся для запоминания и являющихся основополагающими в этой теме. Составление аннотаций к прочитанным литературным источникам и др.

## **9. МЕТОДИЧЕСКИЕ УКАЗАНИЯ ОБУЧАЮЩИМСЯ ПО ВЫПОЛНЕНИЮ САМОСТОЯТЕЛЬНОЙ РАБОТЫ**

Основными задачами самостоятельной работы студентов, являются: во–первых, продолжение изучения дисциплины в домашних условиях по программе, предложенной преподавателем; во–вторых, привитие студентам интереса к технической и математической литературе, инженерному делу. Изучение и изложение информации, полученной в результате изучения научной литературы и практических материалов, предполагает развитие у студентов как владения навыками устной речи, так и способностей к четкому письменному изложению материала.

Основной формой контроля за самостоятельной работой студентов являются практические занятия, а также еженедельные консультации преподавателя.

Практические занятия – наиболее подходящее место для формирования умения применять полученные знания в практической деятельности.

При подготовке к практическим занятиям следует соблюдать систематичность и последовательность в работе. Необходимо сначала внимательно ознакомиться с содержанием плана практических занятий. Затем, найти в учебной литературе соответствующие разделы и прочитать их. Осваивать изучаемый материал следует по частям. После изучения какой-либо темы или ее отдельных разделов необходимо полученные знания привести в систему, связать воедино весь проработанный материал.

При подведении итогов самостоятельной работы преподавателем основное внимание должно уделяться разбору и оценке лучших работ, анализу недостатков. По предложению преподавателя студент может изложить содержание выполненной им письменной работы на практических занятиях